## **Devoir Seconde**  π **le dans la cible !**

On considère le quart de cercle de centre *O* et de rayon 1 cm inscrit dans le carré de côté 1 cm et on lance une fléchette au hasard dans le carré.

Soit *M* le point à l'intérieur du carré correspondant à l'endroit où s'est plantée la fléchette. Soit (*x*;*y*) les coordonnées du point *M*.

1) Donner une condition sur *x* et *y* pour que le point *M* soit à l'intérieur du cercle.

2) En utilisant la touche random de la calculatrice, simuler le calcul de  $x^2 + y^2$  avec x et *y* deux nombres aléatoires appartenant à [0;1[.

Noter, à chaque fois, si la fléchette est à l'intérieur du quart de cercle ou à l'extérieur. En répétant 50 fois cette expérience, reproduire et compléter le tableau suivant :

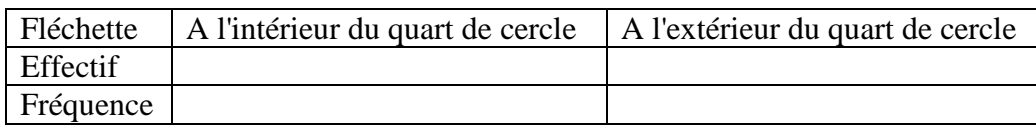

3) Calculer l'aire du quart de disque de rayon 1 cm, notée *A*1, et l'aire du carré, notée *A*2.

On démontre que la "fréquence théorique" d'apparition de la fléchette dans le quart de cercle est  $f = \frac{A_1}{4}$ *A*2 .

Quel nom porte cette fréquence théorique ? A quoi correspond-elle ?

Calculer cette fréquence théorique, comparer et commenter avec le résultat de la simulation.

4) Avec un niveau de confiance de 95%, donner un encadrement de *f* en utilisant les résultats du 2).

5) Avec un niveau de confiance de 95%, en déduire un encadrement de π.

6) Combien de lancers faudrait-il simuler pour obtenir un encadrement de π (toujours avec un niveau de confiance de 95%) à  $10^{-2}$  près ?

7) Une simulation avec le logiciel Algobox donne les effectifs suivants :

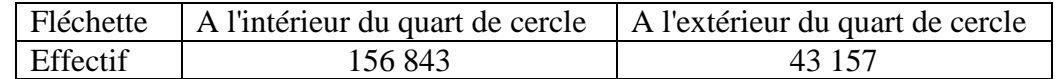

grâce à l'algorithme suivant :

2 x EST\_DU\_TYPE NOMBRE 3 y EST\_DU\_TYPE NOMBRE 4 n EST\_DU\_TYPE NOMBRE 5 i EST\_DU\_TYPE NOMBRE 6 p EST\_DU\_TYPE NOMBRE 7 DEBUT\_ALGORITHME 8 n PREND LA\_VALEUR 0 9 POUR i ALLANT\_DE 1 A 200000

11 x PREND\_LA\_VALEUR random() 12 y PREND\_LA\_VALEUR random()

15 n PREND LA VALEUR n+1

18 AFFICHER "Le nombre intérieur au cercle est :"

21 AFFICHER "Le nombre extérieur au cercle est : "

13  $SI(x*x+y*y<=1)$  ALORS

20 p PREND\_LA\_VALEUR 200000-n

1 VARIABLES

Donner la distribution des fréquences.

Donner un encadrement de  $\pi$  (toujours avec un niveau de confiance de 95%).

8) a) Expliquer le fonctionnement des lignes 9, 13, 15 et 20.

b) Modifier l'algorithme ci-contre afin qu'il réalise autant de simulations qu'un nombre qui sera entré par l'utilisateur. De plus, lorsque le point *M* obtenu est dans le quart de cercle, vous l'afficherez en bleu et lorsqu'il est en dehors du quart de cercle, vous l'afficherez en rouge. Joignez une capture d'écran.

c) Modifier de nouveau le programme ci-contre afin de déterminer le plus petit entier *i* de simulations nécessaires pour trouver une fréquence proche de  $\pi$  à  $10^{-2}$  près.

22 AFFICHER p

19 AFFICHER n

23 FIN\_ALGORITHME

10 DEBUT\_POUR

14 DEBUT\_SI

16 FIN SI 17 FIN\_POUR

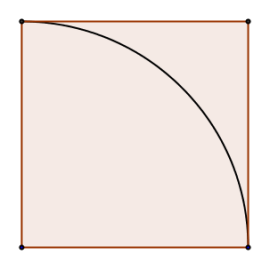